## **Wilson Area School District Planned Course Guide**

**Title of planned course**: Web Design

**Subject Area**: Computer Arts

**Grade Level**: 7

**Course Description**: Students will gain the knowledge and skills to create and edit a basic webpage.

**Time/Credit for this Course**: 6 weeks

**Curriculum Writing Committee**: Ken Murray and Peter Lucot

# **Wilson Area School District Planned Course Materials**

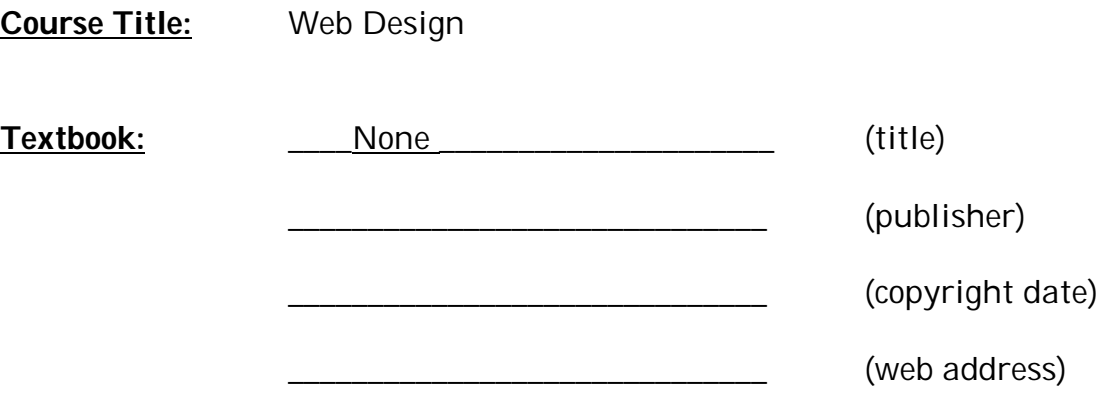

**Supplemental Books**:

**Teacher Resources**: Web authoring software

## **Curriculum Map**

- Week 1: Identifying essential parts of webpage
- Week 2: Planning a webpage
- Week 3: Beginning structures of a webpage
- Week 4: Introduction to webpage construction (background, text, graphics, files, etc.)
- Week 5: Adding components to webpage
- Week 6: Evaluation of website, security, new trends

### **Curriculum Scope & Sequence**

**Planned Course**: Web Design (Grade 7)

**Unit**: Introduction to Web Design

**Time frame**: 25 classes

**State Standards** 3.7.7 C, 3.7.7 D

#### **Anchor(s) or adopted anchor**:

Know specialized computer applications used in the community Identify software designed to meet specific needs

**Essential content/objectives**: At end of the unit, students will be able to:

- Demonstrate understand and application of the Acceptable use policy
- Describe how to safely interact with others online and identify cyber bullying and appropriate response
- Name the essential parts of a web page (title, heading, etc.)
- Know the basics of HTML as used in a webpage tag (fenced instructions)
- Apply proper code instructions to change the background, text formatting
- Navigation of web pages (design structures)
- Linking web pages within the site (hyperlinks)
- Adding photographs/graphics
- Motion graphics (GIF animations) making GIFs
- Clip art (JPG's, BMP's, PNG's, etc.)
- Javascript and how to include items written in Javascript into a web page
- Links to external websites
- Links to other internal documents/files from webbank
- What are Zip files?
- What are PDF files? common filename extensions found on the WWW
- How objects are added to a web page (i.e. flass applications, movies, audio, hit counter)
- Tables, linebreaks, etc.

**Core Activities**: Students will complete/participate in the following: Create sample web pages, complete worksheets on design topics, vocabulary worksheets

**Extensions**: Students study published websites to learn new techniques, create a website demonstrating concepts learned

**Remediation:** Review vocabulary and activity worksheets

#### **Instructional Methods**:

- Demonstrate, direct instruction, activation of prior knowledge, large and small group discussion
- **Demonstration of techniques used on a website**
- Directly teach technique with student practice
- **Prior knowledge includes basic computer skills, content understanding,** and concepts from previous course lessons.

**Materials & Resources**: Web authoring software, teacher-created worksheets

#### **Assessments:**

Teacher Observation Worksheet Scores Criteria Rubric

#### **Suggested Day-By-Day Guide**

- 1. Opening class, roster, logins, etc.
- 2. Acceptable Use Policy, online safety, cyber bullying
- 3. Definitions and vocabulary of web pages
- 4. Identifying parts of a web page
- 5. Planning a website introduction to storyboards, hyperlinks, and navigations map an existing website
- 6. Begin class sample website plan on paper
- 7. Decisions about style and content, discuss styles and how to develop content
- 8. Ethical considerations about images, text, audio
- 9. Web creation software (what we will use, what is also available)
- 10.Using web creation software to explore existing websites and their structure
- 11. Introductory HTML tags, fences, how to "read" html files, practice writing tags
- 12.Hexadecimal codes for colors how to find a color on the chart
- 13.Begin student project approve topics and student groupings individual or small groups
- 14.Write an opening screen (storyboard), create site map to essential pages (worksheets), get approval of planned website
- 15.Create the critical parts of the pages, links and navigation plan
- 16.Creative backgrounds (plain, colored, textured)
- 17.Text formatting (changing font, style, color, size, etc.)
- 18.Static graphics and decorations
- 19.Animated files .GIF files (motion clips) on a webpage
- 20.Using animation software (movie maker? Gif editor?) to create
- 21.Applying animations created
- 22.Javascripts and what they can do flash movies
- 23.Creating a simple table of information to their website
- 24.Adding attachments (eg., mailto:, pdf files, zip files)
- 25.Evaluating your website, comparing to a rubric, constructive criticisms
- 26.Cookies, tokens, and how they work
- 27.Website security
- 28.Browsers and operating systems on the market
- 29.New trends in web designs
- 30.Finish course